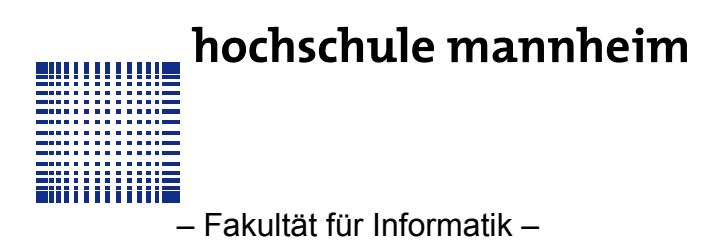

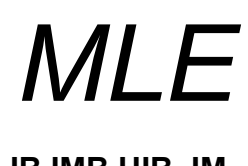

**IB,IMB,UIB, IM...**

## **AUFGABENBLATT ZUR ÜBUNG 5**

**Rückfragen an:** Jörn Fischer, [j.fischer@hs-mannheim.de](mailto:j.fischer@hs-mannheim.de)

**K-Nearest-Neighbor:** Der K-Nearest-Neighbor Algorithmus bewegt die Prototypenvektoren nicht. Er nutzt einfach die Trainingsvektoren und deren Klassenzugehörigkeit als Prototypenvektoren. Schreiben Sie ein Programm, dass so zwei ineinander verwobene Spiralen voneinander trennen und jeder Spirale einer Klasse zuordnen kann. Um das ganze anschaulich zu machen, stellen sie Bilder für k=3 und k=5 her, in denen jeder Punkt x,y einer Klasse zugeordnet ist (rot oder blau) und laden sie diese und den Quellcode in Moodle hoch.

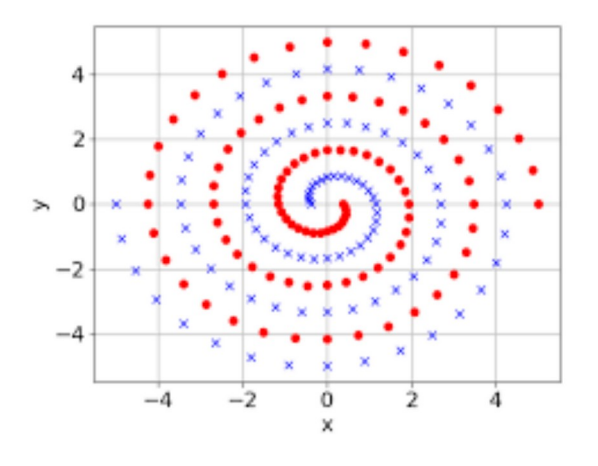